# Examen Mai 2011 - Architectures Avancées

3H – Tous documents autorisés

Parties indépendantes

# **OPTIMISATION DE BOUCLES**

On utilise le processeur superscalaire défini dans l'annexe 1

Soit la boucle suivante écrite en assembleur, qui travaille sur des vecteurs de « floats » X[N], A[N], B[N], C[N] et D[N] ; R1 contient la valeur 0001 0000H et R2 contient la valeur N Les adresses des vecteurs sont

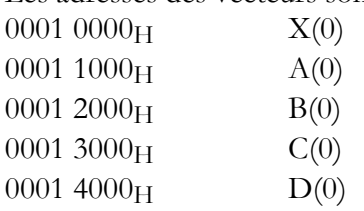

Soit la boucle assembleur

Boucle : LF F1,  $1000_H$  (R1)  $LF F2, 2000<sub>H</sub>(R1)$  $LF F3, 3000<sub>H</sub> (R1)$  $LF F4, 4000<sub>H</sub>(R1)$  FMUL F1,F1,F2 FMUL F3,F3,F4 FADD F1,F1,F3 SF F1, 0(R1) ADDI R1,R1,4 ADDI R2,R2,-1 BNE R2, Boucle

Question 1) Donner le programme C équivalent.

Question 2) On suppose d'abord que l'on utilise un processeur scalaire (une seule instruction démarrée par cycle). Optimisez la suite d'instructions. Quel est, en nombre de cycles, le temps d'exécution par itération de la boucle originale ?

Question 3) Avec le processeur superscalaire, donner l'exécution cycle par cycle de la boucle en plaçant les instructions dans les différents pipelines E0, E1, FA et FM. Quel est, en nombre de cycles, le temps d'exécution par itération de la boucle originale ?

Question 4) Refaire la question 3) avec un déroulage de boucle d'ordre 4.

# **PIPELINE LOGICIEL AVEC TMS 320C62**

Le code assembleur TMS320C62 ci-dessous donne l'itération du pipeline logiciel pour un programme C.

A4 contient au départ l'adresse d'un tableau d'entiers 16 bits X[N] et B4 contient l'adresse d'un tableau d'entiers 16 bits Y[N].

L'instruction MPY effectue une multiplication 16 bits par 16 bits sur les parties basses des registres et MPYH effectue une multiplication 16 bits par 16 bits sur les parties hautes des registres. L'instruction CMPGT A6,0,A0 met 1 dans le registre A0 si A6>0 et 0 sinon.

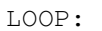

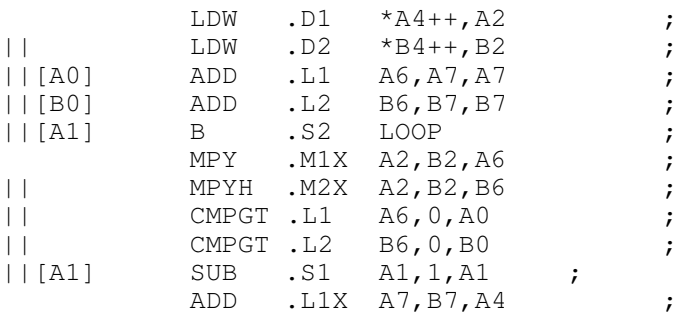

Question 5 : Donner le code C correspondant au code assembleur.

Question 6 : Quel est l'intervalle inter-itération (II) ? Justifier la valeur.

### **PREDICTION DE BRANCHEMENT**

Un branchement a le comportement suivant, où ¨P signifie pris et N signifie non pris.

PPNPPPPNPPPPNPPPPNPPPPNPPPPNPPPPN….

Question 7: après la phase d'initialisation, quelle est le pourcentage de bonnes prédictionq

a) avec un prédicteur 1 bit

b) avec un prédicteur 2 bits.

#### **SIMD IA-32**

Soit le programme C suivant utilisant des instructions SIMD. Il travaille sur des tableaux d'octets non signés X[N], Y[N] et A[N]. XS, YS et AS sont des tableaux de mots de 128 bits. Les trois tableaux d'octets ont la même adresse de début que les trois tableaux de mots de 128 bits correspondants et tous les tableaux sont alignés sur des frontières de mots de 128 bits (les « loads » sont alignés).

```
_m128i a, b, c, d 
   for(i=0; i<32; i++) {
     a = 1d16(6X) [i];b = 1d16(6YS[i]);c = addu (a, b); st16(&AS[i], c)}
```
Question 8) Donner la version C scalaire correspondant à la version SIMD ? Que fait ce programme ?

### **CACHES**

On considère un cache de 16Ko, associatif 2 voies (2 blocs par ensemble) avec des blocs de 64 octets. Le cache est à écriture simultanée « non allouée » (pas de défauts de cache en écriture).

```
Soit le programme 
Int A[1024*1024], int X = 0; // A[0] est implanté à l'adresse 0x0;
For (i=0; i<1024; i++)X+=A[i];
```
#### M1 Informatique D. Etiemble Architectures avancées Université Paris Sud Question 9 : Quel est le taux d'échecs (nombre d'échecs/nombre d'accès) ?

Le programme devient For  $(i=0; i<1024; i++)$  $X+=A[i] + A[i*1024]$ ;

#### Question 10 : Quel est maintenant le taux d'échec ?

# **LOI D'AMDAHL**

Un programme séquentiel a 20% de son temps d'exécution qui ne peut être parallélisé. On veut l'accélérer à taille constante.

Question 11) Quel est le nombre de processeurs nécessaire pour obtenir une efficacité parallèle de 50% ? (Efficacité parallèle = Accélération / Nombre de processeur).

# **Annexe 1**

Soit un processeur superscalaire à ordonnancement statique qui a les caractéristiques suivantes : - les instructions sont de longueur fixe (32 bits)

- Il a 32 registres entiers (dont R0=0) de 32 bits et 32 registres flottants (de F0 à F31) de 32 bits.

- Il peut lire et exécuter 4 instructions par cycle.

- L'unité entière contient deux pipelines d'exécution entière sur 32 bits, soit deux additionneurs, deux décaleurs. Tous les bypass possibles sont implantés.

- L'unité flottante contient un pipeline flottant pour l'addition et un pipeline flottant pour la multiplication. - L'unité Load/Store peut exécuter jusqu'à deux chargements par cycle, mais ne peut effectuer qu'un load et un store simultanément. Elle ne peut effectuer qu'un seul store par cycle.

- Il dispose d'un mécanisme de prédiction de branchement qui permet de "brancher" en 1 cycle si la prédiction est correcte. Les sauts et branchements ne sont pas retardés.

La Table 1 donne les instructions disponibles et le pipeline qu'elles utilisent : E0 et E1 sont les deux pipelines entiers, FA est le pipeline flottant de l'addition et FM le pipeline flottant de la multiplication. Les instructions peuvent être exécutées simultanément si elles utilisent chacune un pipeline séparé. La table 1 donne également les latences des instructions.

L'addition et la multiplication flottante sont pipelinées. La division flottante n'est pas pipelinée (une division ne peut commencer que lorsque la division précédente est terminée). L'ordonnancement est statique.

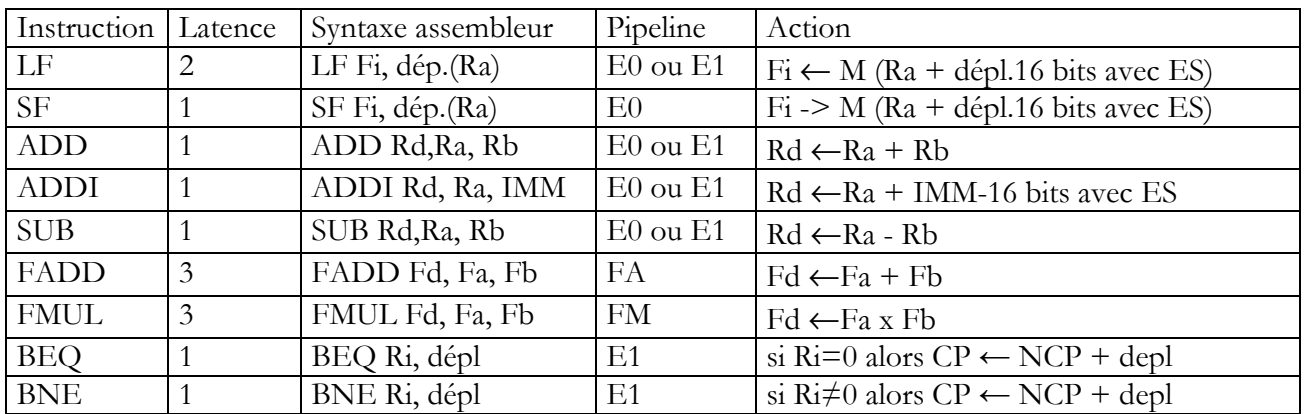

### JEU D'INSTRUCTIONS (extrait)

Table 1 : instructions disponibles

# **ANNEXE 2 : Instructions SIMD IA-32 utilisables**

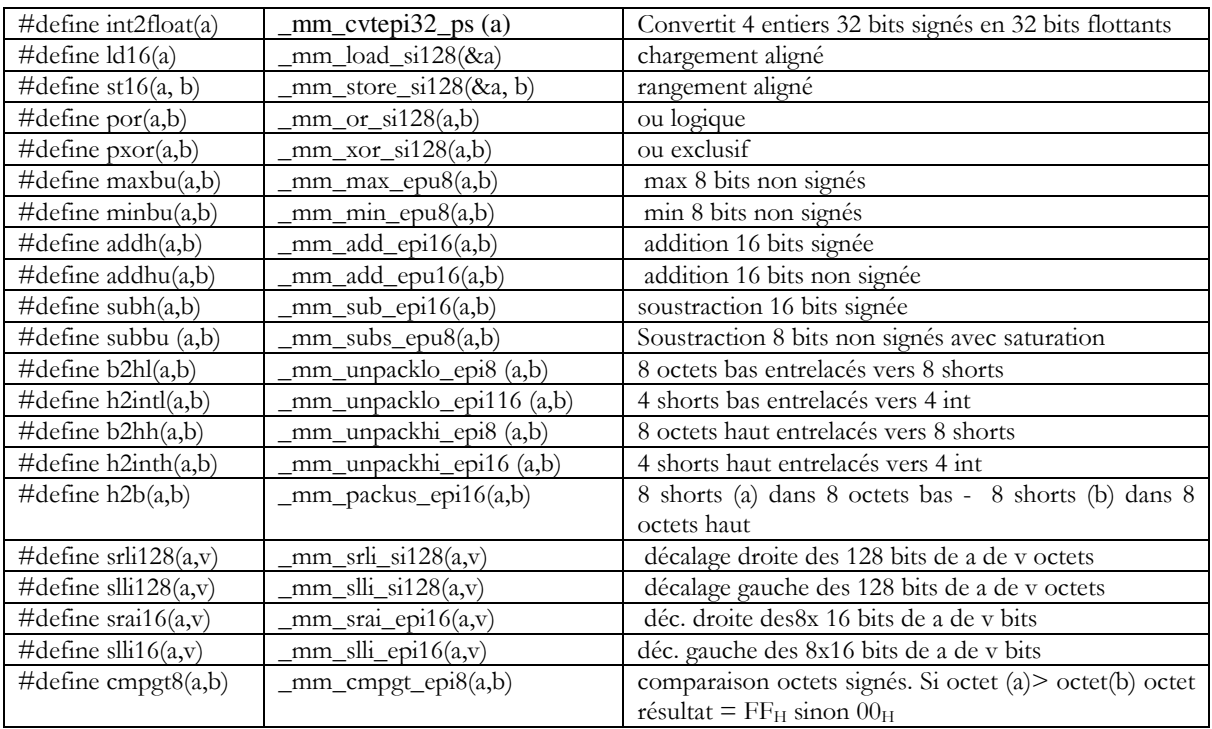